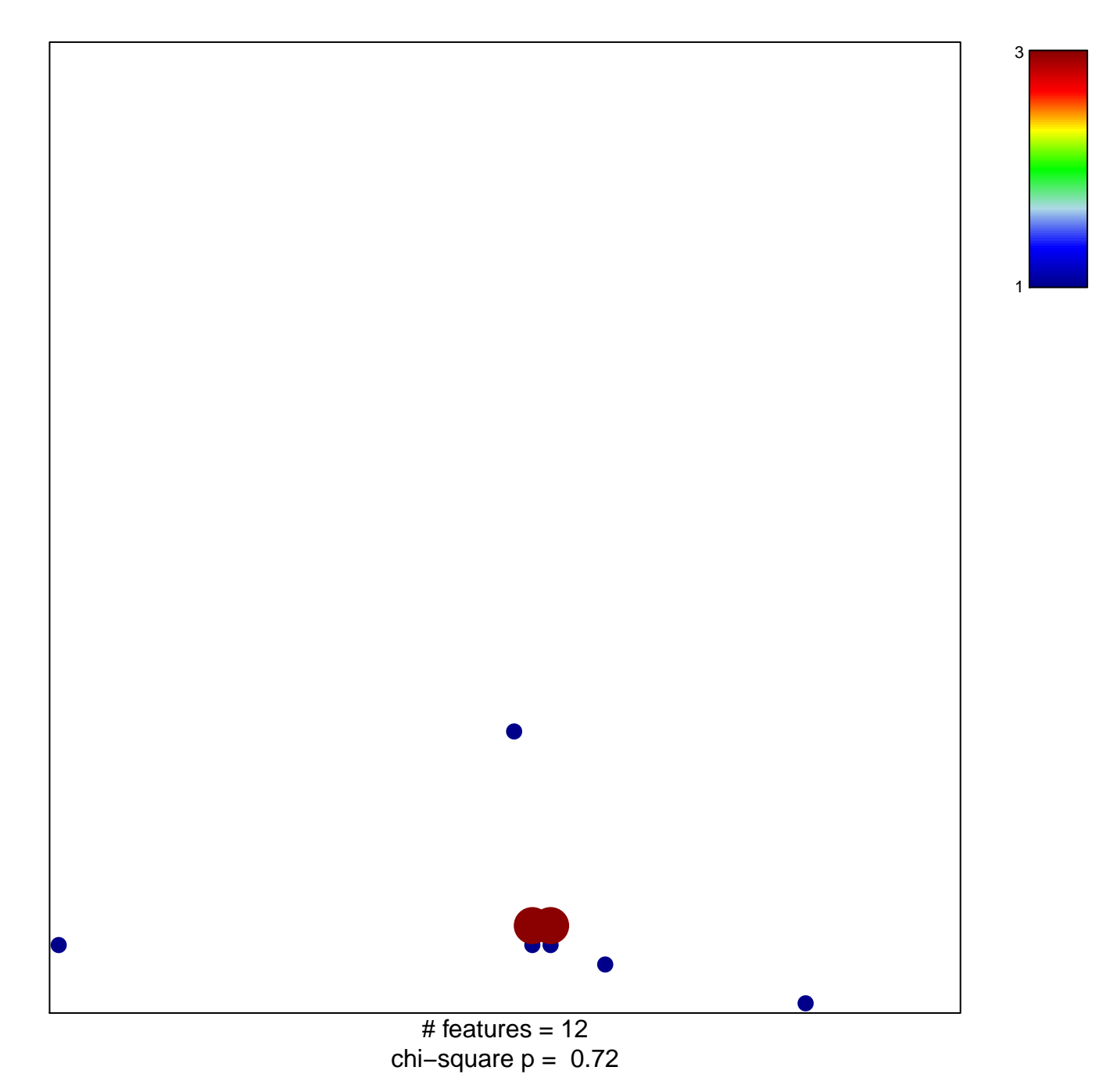

## **BEN−PORATH\_DN**

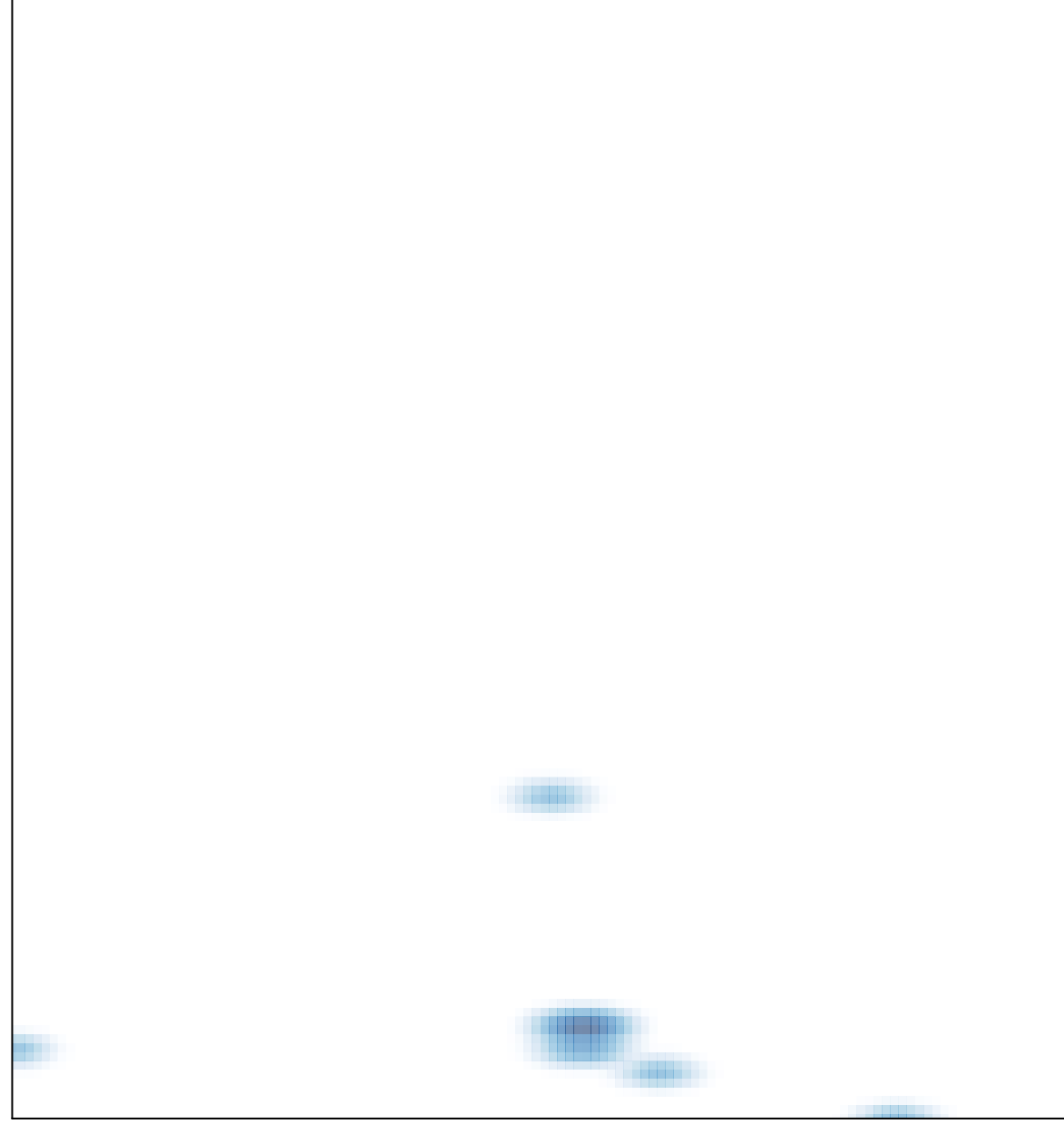

# features =  $12$ , max =  $3$